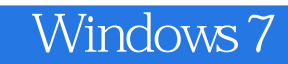

Windows 7

- 13 ISBN 9787894764218
- 10 ISBN 7894764213

出版时间:2010-7

页数:330

版权说明:本站所提供下载的PDF图书仅提供预览和简介以及在线试读,请支持正版图书。

## www.tushu000.com

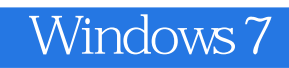

 2009年10月23曰,Windows 7简体中文版在中国正式发布。Your PC,Simplified!简洁而朴素的宣 Windows 7

Windows 7

Windows 7 Windows

## Windows 7

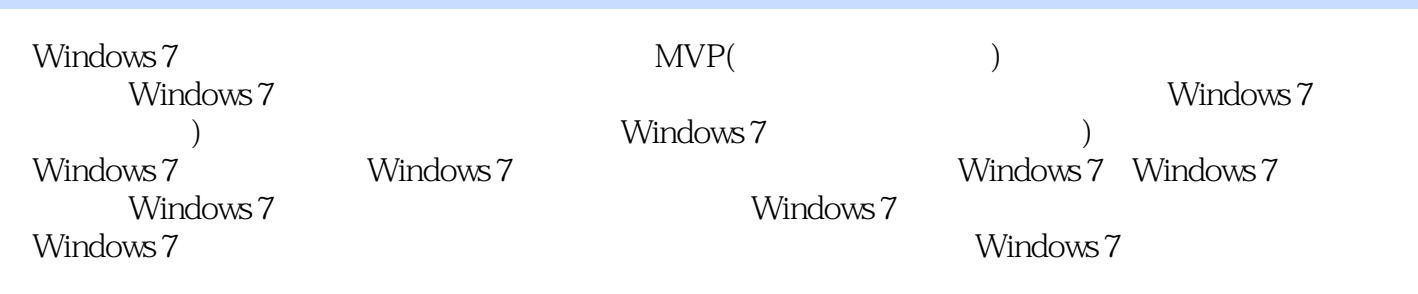

## Windows 7

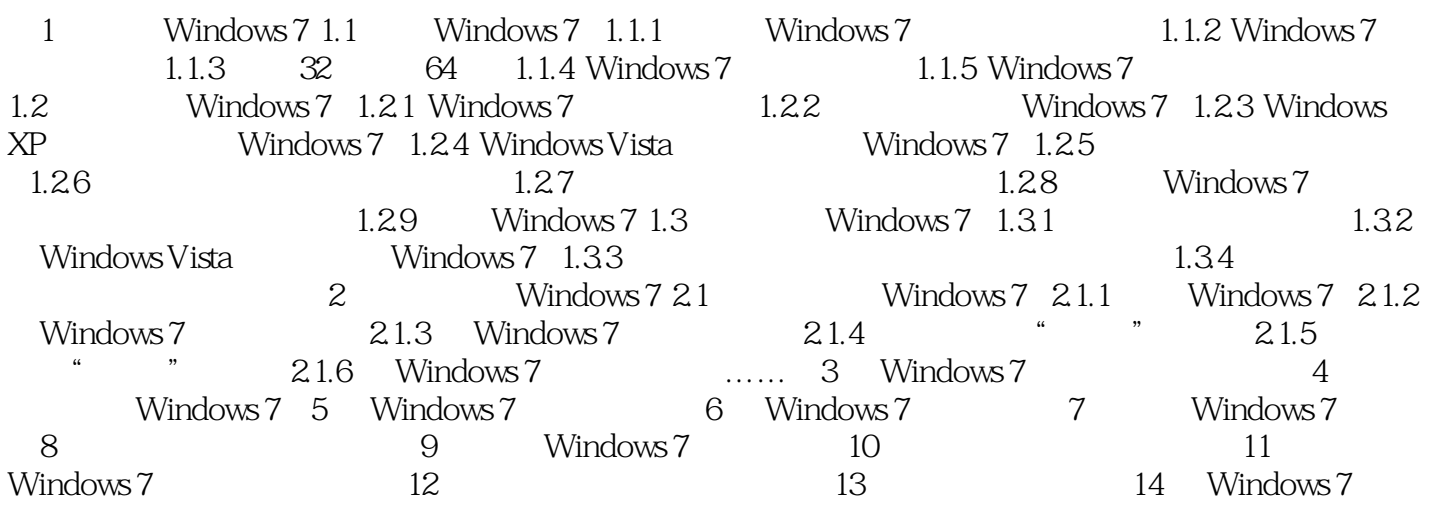

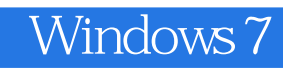

Windows 7 Nindows 7

Windows 7

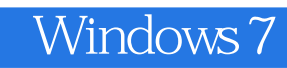

 $1$  \*\* 2 windows7

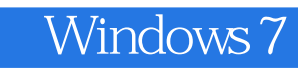

本站所提供下载的PDF图书仅提供预览和简介,请支持正版图书。

:www.tushu000.com